Jak na grafický návrh:

V grafickém návrhu by mělo být ještě přidáno cca 5 cm folie tzn. Y +5 a X+5cm.

Dále pak je potřeba dbát na to, aby v grafickém návrhu cca 5 cm od okraje okna nebyly důležité informace (může se stát, že folie bude v těchto místech odřezaná).

Pamatujte, že v grafickém programu se pohybujete v 2D prostředí zatímco v reálu je okno v 3D prostředí.

One way folie se oproti stíníci folii lepí na celé okno (od okenní gumy po okenní gumu, pokud tam guma není tak od okraje okna po druhý okraj).

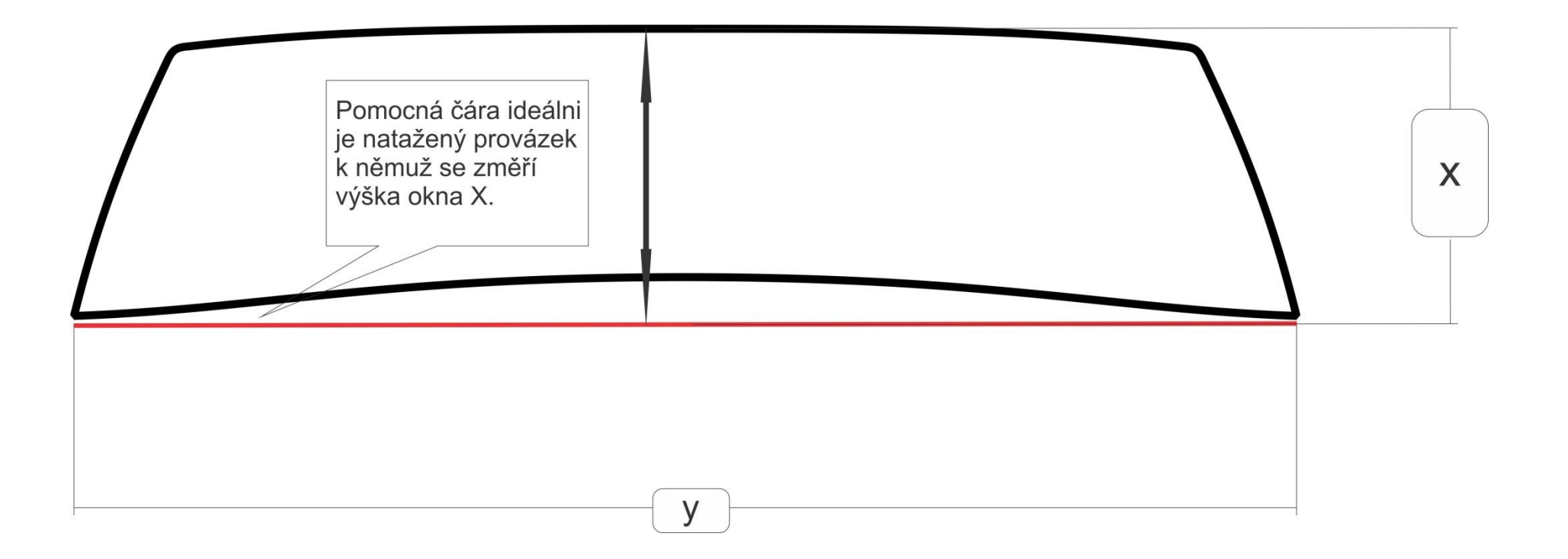